#### **Table-Driven Top-Down Parsers**

Recursive descent parsers have many attractive features. They are actual pieces of code that can be read by programmers and extended.

This makes it fairly easy to understand how parsing is done.

Parsing procedures are also convenient places to add code to build ASTs, or to do typechecking, or to generate code.

A major drawback of recursive descent is that it is quite inconvenient to change the grammar being parsed. Any change, even a minor one, may force parsing procedures to be

reprogrammed, as productions and predict sets are modified.

To a less extent, recursive descent parsing is less efficient than it might be, since subprograms are called just to match a single token or to recognize a righthand side.

An alternative to parsing procedures is to encode all prediction in a parsing table. A pre-programed driver program can use a parse table (and list of productions) to parse any LL(1) grammar.

If a grammar is changed, the parse table and list of productions will change, but the driver need not be changed.

 $265$  CS 536 Fall  $2012^{\circledR}$  2005

 $C5536$  Fall  $2012^{\circ}$ 

## **LL(1) Parse Tables**

An LL(1) parse table, T, is a twodimensional array. Entries in T are production numbers or blank (error) entries.

T is indexed by:

- **•** A, a non-terminal. A is the nonterminal we want to expand.
- **•** CT, the current token that is to be matched.
- T[A][CT] = A  $\rightarrow$  X<sub>1</sub>...X<sub>n</sub> if CT is in Predict( $A \rightarrow X_1...X_n$ )  $T[A][CT] = error$ if CT predicts no production with A as its lefthand side

# **CSX-lite Example**

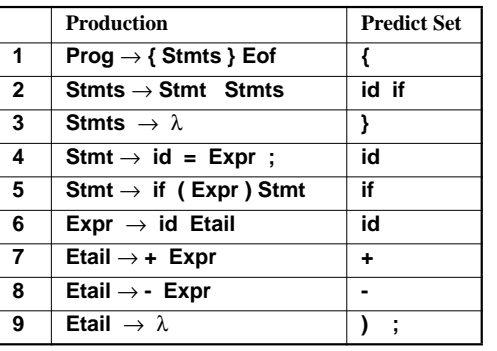

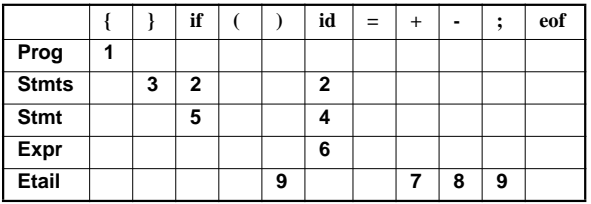

#### **LL(1) Parser Driver** Here is the driver we'll use with the LL(1) parse table. We'll also use a *parse stack* that remembers symbols we have yet to match. **void LLDriver(){ Push(StartSymbol); while(! stackEmpty()){ //Let X=Top symbol on parse stack //Let CT = current token to match if (isTerminal(X)) { match(X); //CT is updated pop(); //X is updated } else if (T[X][CT] != Error){**  $\ell$ /Let T[X][CT] =  $X \rightarrow Y_1 \ldots Y_m$ **Replace X with Y1...Ym on parse stack } else SyntaxError(CT); } }**

 $269$  CS 536 Fall  $2012^{\circledcirc}$  200

# **Example of LL(1) Parsing**

We'll again parse **{ a = b + c; } Eof** We start by placing Prog (the start symbol) on the parse stack.

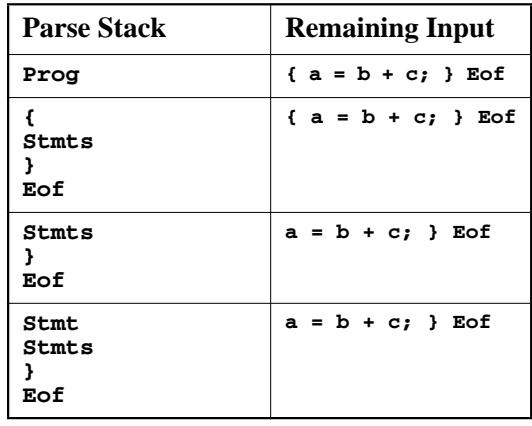

 $270$  CS 536 Fall  $2012^{\circledR}$  270

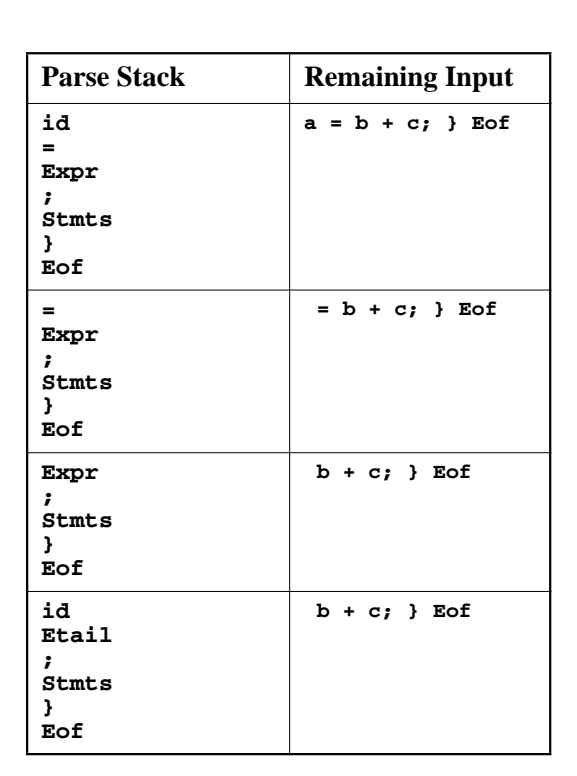

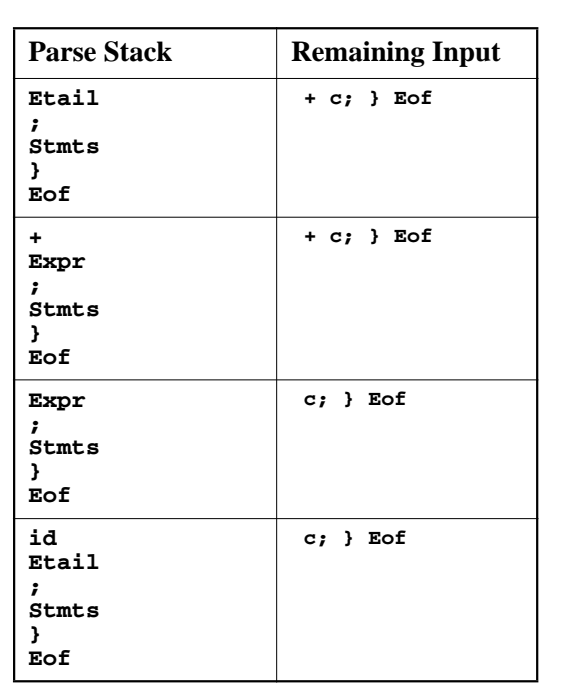

 $272$  CS 536 Fall  $2012^{\circ}$ 

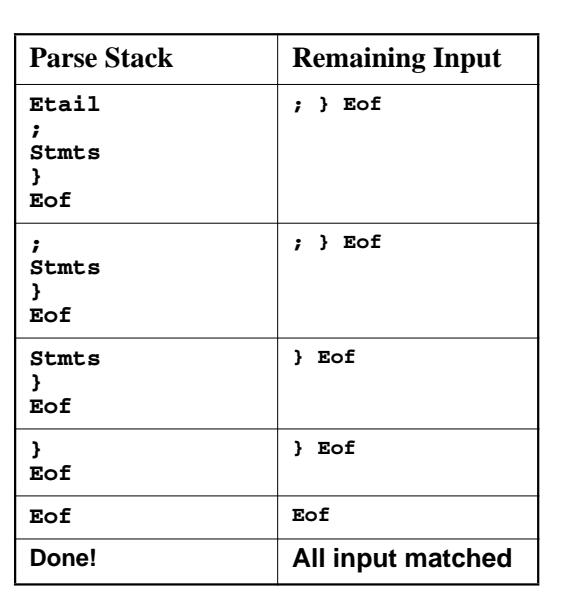

#### **Syntax Errors in LL(1) Parsing**

In LL(1) parsing, syntax errors are automatically detected as soon as the first illegal token is seen.

How? When an illegal token is seen by the parser, either it fetches an error entry from the LL(1) parse table *or* it fails to match an expected token.

Let's see how the following illegal CSX-lite program is parsed:

#### **{ b + c = a; } Eof**

(Where should the first syntax error be detected?)

CS 536 Fall  $2012^{\circ}$  274

 $273$  CS 536 Fall  $2012^{\circ}$  273

**Parse Stack Remaining Input Prog**  $\{b + c = a; \}$  Eof **{ Stmts } Eof { b + c = a; } Eof Stmts } Eof b + c = a; } Eof Stmt Stmts } Eof**  $\mathbf{b} + \mathbf{c} = \mathbf{a}; \}$  **E**of **id = Expr ; Stmts } Eof**  $\mathbf{b} + \mathbf{c} = \mathbf{a}; \}$  **E**of

**= Expr ; Stmts } Eof + c = a; } Eof Current token (+) fails to match expected token (=)!**  $+ c = a; \} E \circ f$ **Parse Stack Remaining Input** 

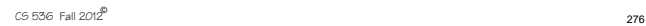

#### **How do LL(1) Parsers Build Syntax Trees?**

So far our LL(1) parser has acted like a recognizer. It verifies that input token are syntactically correct, but it produces no output.

Building complete (concrete) parse trees automatically is fairly easy.

As tokens and non-terminals are matched, they are pushed onto a second stack, the *semantic stack*.

At the end of each production, an action routine pops off n items from the semantic stack (where n is the length of the production's righthand side). It then builds a syntax tree whose root is the

CS 536 Fall  $2012^{\circ}$  277

lefthand side, and whose children are the n items just popped off.

For example, for production

#### $Stmt \rightarrow id = Expr$ ; the parser would include an action symbol after the "**;**" whose actions are:

**P4 = pop(); // Semicolon token P3 = pop(): // Syntax tree for Expr P2 = pop(); // Assignment token P1 = pop(); // Identifier token Push(new StmtNode(P1,P2,P3,P4));**

 $278$  CS 536 Fall  $2012^{\circ}$  278

# **Creating Abstract Syntax Trees**

Recall that we prefer that parsers generate abstract syntax trees, since they are simpler and more concise.

Since a parser generator can't know what tree structure we want to keep, we must allow the user to define "custom" action code, just as Java CUP does.

We allow users to include "code snippets" in Java or C. We also allow labels on symbols so that we can refer to the tokens and tress we wish to access. Our production and action code will now look like this:

 $Stmt \rightarrow id:i = Expr:e$ ;

 $\{ :$  RESULT = new StmtNode $(i, e);$  :}

# **How do We Make Grammars LL(1)?**

Not all grammars are LL(1); sometimes we need to modify a grammar's productions to create the disjoint Predict sets LL1) requires.

There are two common problems in grammars that make unique prediction difficult or impossible:

1. Common prefixes. Two or more productions with the same lefthand side begin with the same symbol(s). For example,

> $Stmt \rightarrow id = Expr$ ;  $Stmt \rightarrow id$  (Args );

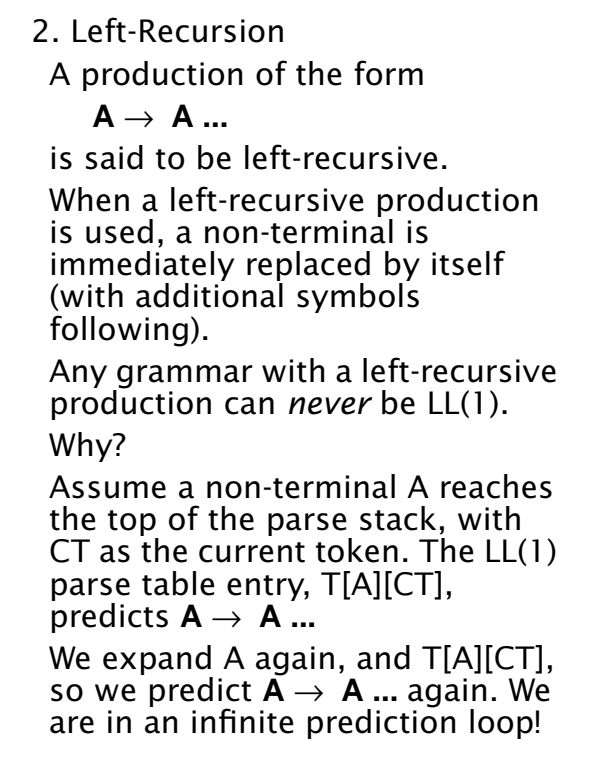

 $281$  CS 536 Fall  $2012^{\circledR}$  281

### **Eliminating Common Prefixes**

Assume we have two of more productions with the same lefthand side and a common prefix on their righthand sides: **A** → α β | α γ | ... | α δ We create a new non-terminal, **X**. We then rewrite the above productions into:

**A** → α**X X** →  $β | γ | ... | δ$ 

For example,

 $Stmt \rightarrow id = Expr$ :

**Stmt** → **id ( Args ) ;**

#### becomes

**Stmt** → **id StmtSuffix**

**StmtSuffix** → **= Expr ; StmtSuffix** → **( Args ) ;**

 $282$  CS 536 Fall  $2012^{\circledR}$  282

#### **Eliminating Left Recursion**

Assume we have a non-terminal that is left recursive:

**A** → **A**α **A** → β | γ | ... | δ

To eliminate the left recursion, we create two new non-terminals, **N** and **T**.

We then rewrite the above productions into:

**A**  $\rightarrow$  **N T**  $N \rightarrow \beta |\gamma| ... |\delta$ **T** → α **T** | λ

For example,  $\textsf{Expr} \rightarrow \textsf{Expr} + \textsf{id}$ **Expr**  $\rightarrow$  **id** becomes  $\mathsf{Expr} \to \mathsf{N}$  **T N** → **id T**  $\rightarrow$  **+** id **T** |  $\lambda$ This simplifies to:  $\mathsf{Expr} \to \mathsf{id}$  **T**  $T \rightarrow + id T \mid \lambda$